## **OSX Product**

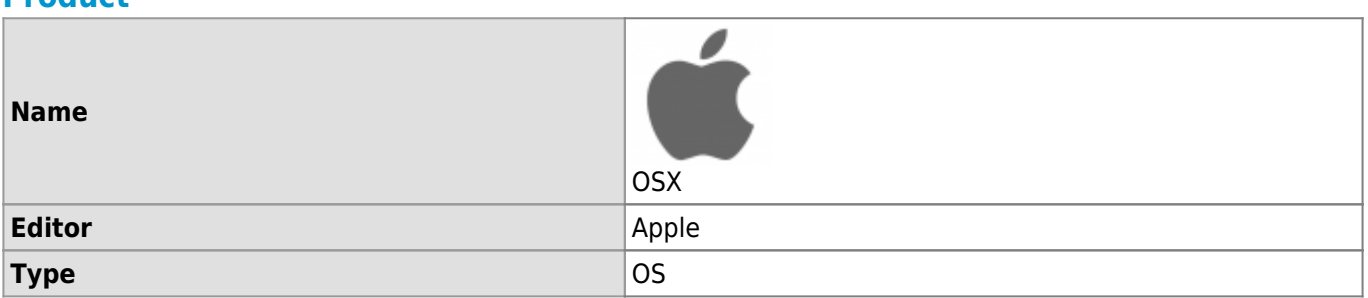

## **Documentation**

• [How to prevent your Mac from automatically upgrading to Mac OS 10.15 Catalina](https://wwwfbm.unil.ch/wiki/si/en:technique:knowledge_base:osx:empecher_mise_a_jour_os_automatique_mac)